### 基本コマンド

#### **遥** 21

#### 庙田佩 コマンド

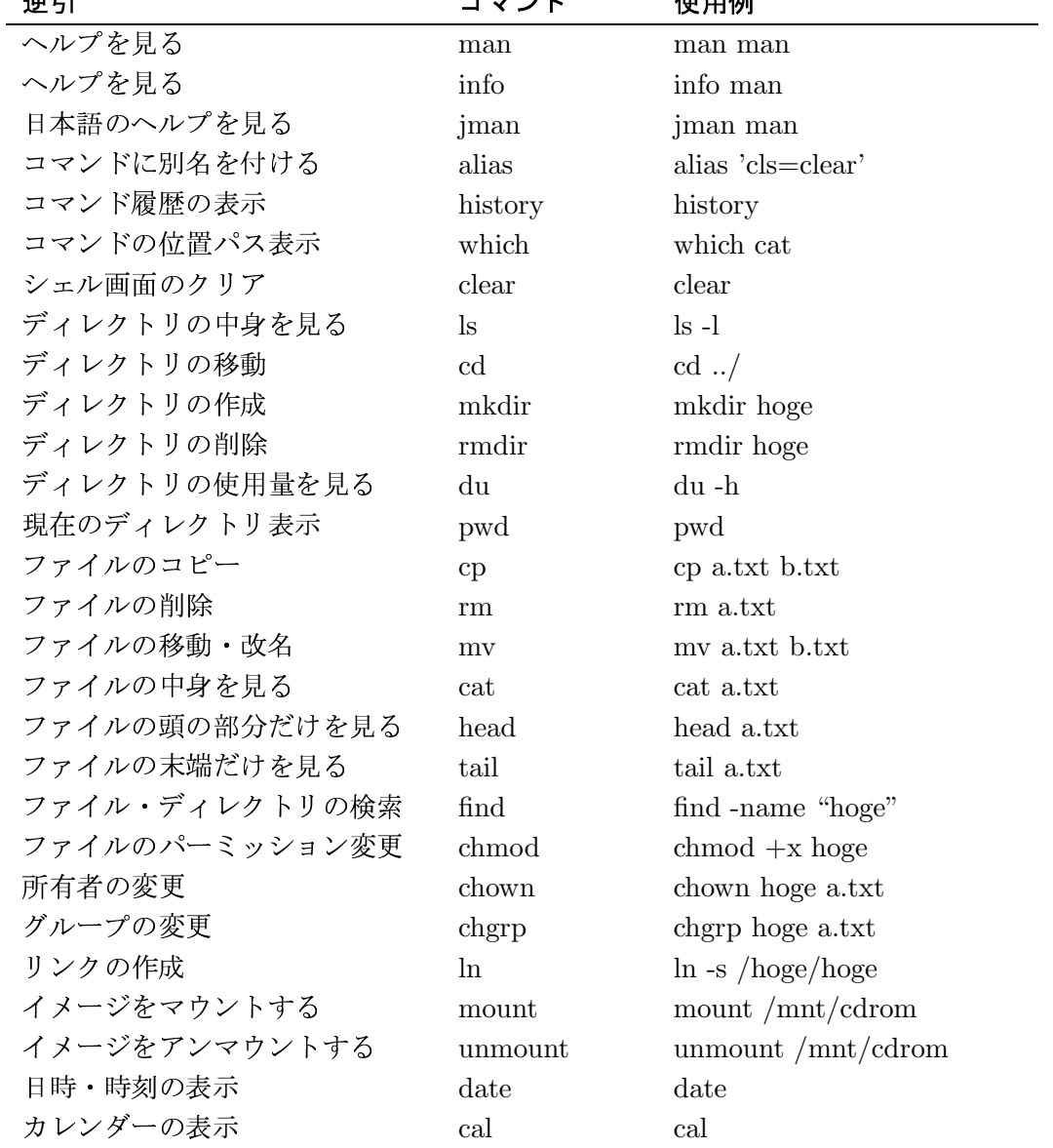

## 応用コマンド

画面に表示される内容を保存 順次画面に表示 特定の拡張子のファイルを表示 特定の文字を含むものだけ表示 文字コード変換 (win-linux)

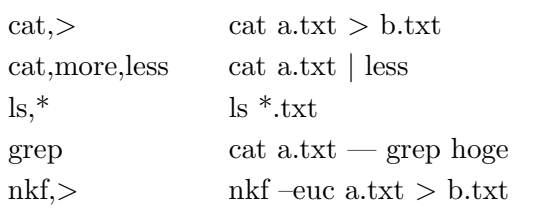

# 圧縮解凍·パッケージ管理

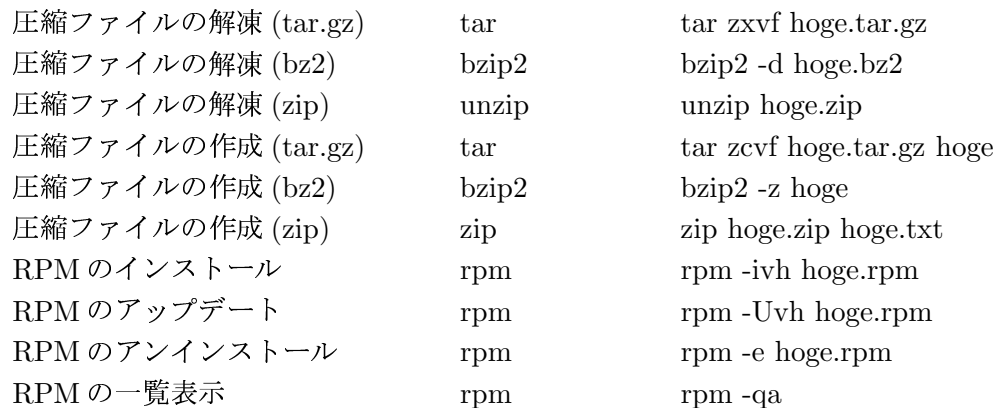

# システム関連

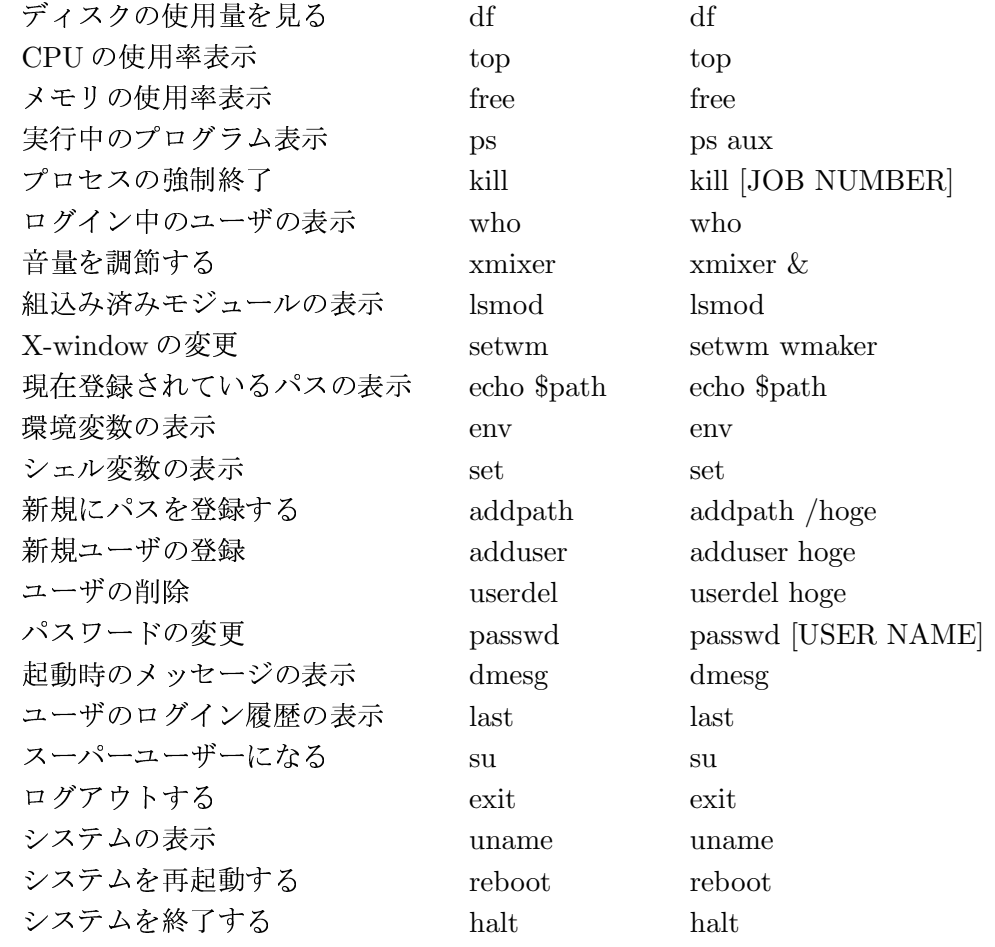

# ネットワーク関連

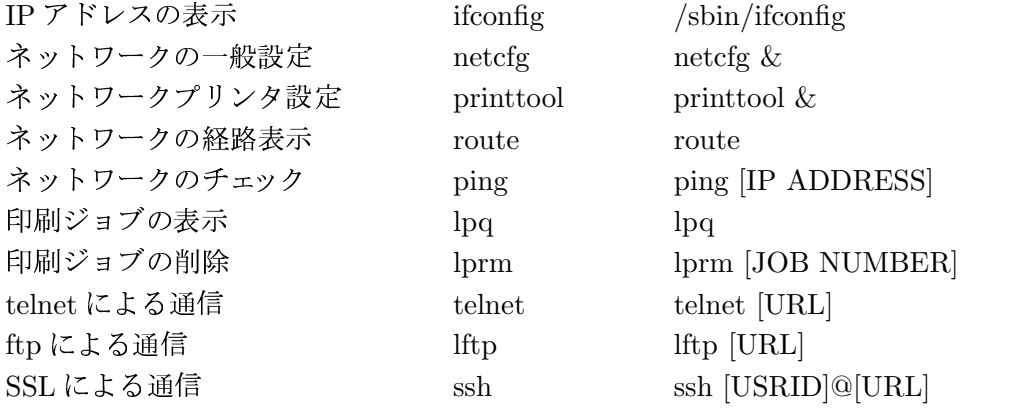

# プログラム関連

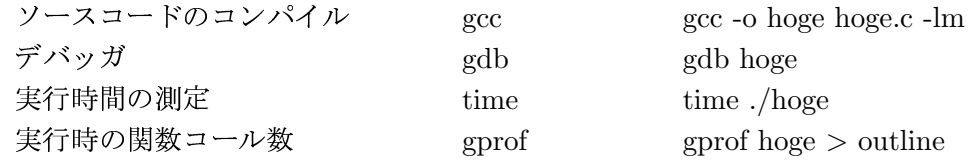

## アプリケーション関連

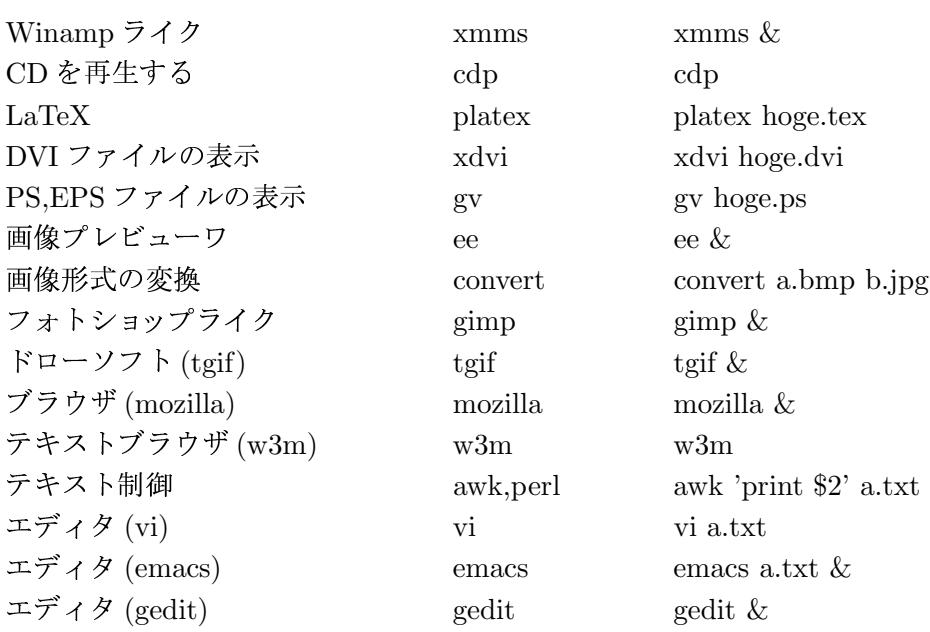

#### 役に立つサイト

- http://www.tuat.ac.jp/ sanoken/tech/unix/command.html Linux コマンド入門 初心者のためにかかれた初心者のためのコマンド集。最低でもこれぐらいは覚える。
- http://lss.eternity.ne.jp/ Linux のほぼすべてのソフトウェアをジャンル別にまとめたサイト。探している、も しくは必要なソフトがあればここで検索してみると良い。
- $\bullet$  http://www.atmarkit.co.jp/flinux/rensai/linuxtips/tipsindex.html カテゴリ別にまとめられた Linux の FAQ サイト。ほとんどの分野を網羅している充 実ぶり、まず悩んだらココ。初心者にも分かりやすく書かれており、Linux 全般の知 識を養うのにも役立つ。
- http://itpro.nikkeibp.co.jp/members/LIN/LIN\_CONTENTS/20020531/2/01\_shell\_05.shtml Linuxの逆引き事典。使用するには登録が必要(登録自体は無料)本稿もこのサイト を手本にして書かれている。
- $\bullet$  http://www.h5.dion.ne.jp/tangos/linux/com\_table.html Linux のコマンド一覧表。確認等に使える。細かい使用方法はヘルプを参考にする。
- $\bullet$  http://joho.densi.kansai-u.ac.jp/ arifuku/etc/linux/vine.html VineLinuxの各種設定を扱ったサイト。基本から応用まで書かれており、重宝する。
- http://www.net24.ne.jp/  $y$ -utsu/thesis.html 組み版ソフト LaTeX による卒論を書くためのサイト。卒論にはこのソフトを使用す ることになるので、参考にすること。
- $\bullet$  http://t16web.lanl.gov/Kawano/gnuplot/index.html 可視化ソフト Gnuplot を取り扱ったサイト。シミュレーションの結果等はこのソフト を用いてグラフ化・可視化することが多い。デフォルトではインストールされていな いので、インストールしてみよう。
- $\bullet$  http://ayapin.film.s.dendai.ac.jp/m̃atuda/PlotUtils/index.html データの可視化を取り扱っているサイト。様々なソフトウェアが紹介されている。
- $\bullet$  http://vinelinux.org/ VineLinux のオフィシャルサイト。VineLinux に関する情報はもちろん、基本的なソ フトウェアは RPM パッケージ化され、FTP サイトで公開されている。
- $\bullet$  http://www-cms.phys.s.u-tokyo.ac.jp/ñaoki/CIPINTRO/ 計算物理を取り扱っているサイト。プラットフォームが Linux なので読みやすい。初 心者向けに書かれているので、参考にすると良い。